## **Adresy staníc a meraných bodov**

## D2000 KomAPI - adresy staníc a meraných bodov

V systéme D2000 sa adresy [staníc](https://doc.ipesoft.com/pages/viewpage.action?pageId=1540815) a [meraných bodov](https://doc.ipesoft.com/pages/viewpage.action?pageId=1540822) ukladajú do znakových reazcov s džkou 200 znakov. Toto riešenie je univerzálne a dostatoné pre všetky existujúce i perspektívne komunikané protokoly.

Meraný bod má zavedené dokonca adresy dve (Adr1 a Adr2). Použitie 1. adresy má však aj nevýhodu v podobe vyššej réžie systému pri vyhadávaní meraného bodu poda adresy (call-back funkcie [GetPoint](https://doc.ipesoft.com/display/D2DOCV11SK/GetPoint) a [GetStation](https://doc.ipesoft.com/display/D2DOCV11SK/GetStation)) v zoznamoch objektov. Preto je umožnené vytvori zoznam meraných bodov s adresami konvertovanými na 32 bitové íslo. Konverziu vykonáva funkcia *[InitPoint](https://doc.ipesoft.com/display/D2DOCV11SK/InitPoint)*, pravdaže len, ak je to požadované.

Rýchle hadanie meraného bodu poda íselnej adresy sa vykonáva call-back funkciou [GetFastPoint](https://doc.ipesoft.com/display/D2DOCV11SK/GetFastPoint). Toto riešenie má navyše výhodu v tom, že adresy, ako znakové reazce, sú náchylné na drobné odlišnosti napr. v pote medzier a podobne, o vedie ku chybám pri hadaní meraného bodu. Riešenie s íselnou adresou tento problém nemá.

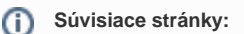

[D2000 KomAPI](https://doc.ipesoft.com/display/D2DOCV11SK/D2000+KomAPI) [D2000 KomAPI - popis rozhrania](https://doc.ipesoft.com/pages/viewpage.action?pageId=1541928) [D2000 KomAPI - popis štruktúr](https://doc.ipesoft.com/pages/viewpage.action?pageId=1541929) [D2000 KomAPI - popis funkcií](https://doc.ipesoft.com/pages/viewpage.action?pageId=1541935) [D2000 KomAPI - popis callback funkcií](https://doc.ipesoft.com/display/D2DOCV11SK/Call-back+funkcie+rozhrania)